## **Лабораторна робота № 9**

**Тема.** Обробка текстових рядків у формах.

**Мета.** Формування вмінь і навиків програмування алгоритмів обробки текстових рядків у формах. Закріплення вмінь і навиків використання функцій обробки рядків. Застосування вмінь і навиків програмування алгоритмів лінійної, розгалуженої та циклічної структури.

## **Контрольні запитання.**

- 1. Які елементи керування найчастіше використовуються у формах для введення даних від користувача?
- 2. Як і навіщо змінюють назви елементів керування?
- 3. Як встановити значення по замовчуванню для поля?
- 4. Як заборонити редагування даних у полі? Навіщо це роблять?
- 5. Що таке компоненти? Це об'єкт чи клас? Де вони описуються у модулі форми?

## **Завдання.**

**1. Створити форму за зразком з полями редагування для введення початкового рядка і відображення результату, кнопкою для виконання завдання згідно варіанту та кнопкою для завершення роботи програми (максимальна оцінка – 2 бали). В процесі виконання завдання керуйтеся послідовністю дій, вказаних на лекції. При потребі використайте першу половину дидактичних матеріалів до лабораторної роботи** (завантажуються на сайті www.comp.ucoz.net з сторінки *Об'єктно-орієнтоване програмування\Дидактичні матеріали*).

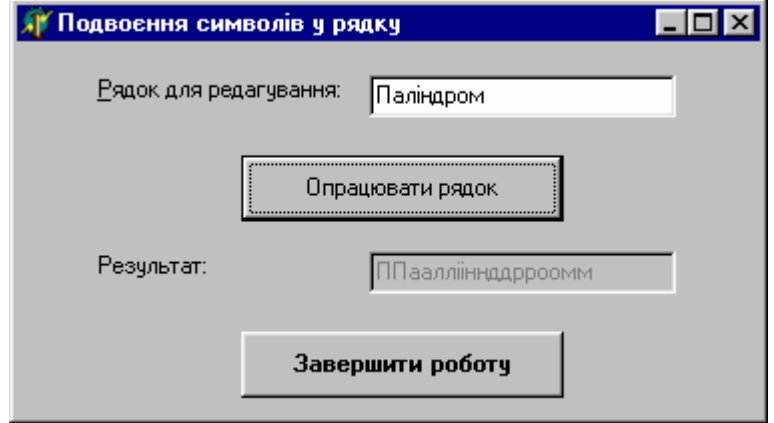

Вимоги до програми:

- значення текстового рядка для обробки ввести з форми;
- для обробки рядків використати оператори циклу;
- результати виконання алгоритму вивести в іншому рядку тієї самої форми.
- *Варіанти:*
- 1. У текстовому рядку підрахувати кількість букв 'о';
- 2. Переписати текстовий рядок навпаки;
- 3. Подвоїти у текстовому рядку букву 'к';
- 4. Встановити, чи у текстовому рядку букв 'п' більше ніж букв 'р';
- 5. Визначити позиції входження у текстовий рядок букви 'С';
- 6. Визначити кількість входжень у текстовий рядок буквосполучення "нн";
- 7. Видалити з текстового рядка букву 'к';
- 8. Вставити у текстовий рядок після кожної букви знак питання;
- 9. У текстовому рядку підрахувати кількість букв 'м';
- 10. Подвоїти у текстовому рядку букву 'л';
- 11. Встановити, чи у текстовому рядку букв 'ч' більше ніж букв 'ш';
- 12. Визначити позиції входження у текстовий рядок букви 'Ф';
- 13. Визначити кількість входжень у текстовий рядок буквосполучення "кк";
- 14. Видалити з текстового рядка букву 'д';
- 15. Вставити у текстовий рядок після кожної букви знак оклику.
- **2. Створити форму, дотримуючись вимог попередньої задачі, для виконання завдання згідно варіанту (максимальна оцінка – 2 бали).**

## *Варіанти:*

- 1. Замінити в текстовому рядку кожну крапку трьома крапками;
- 2. Перетворити заданий текстовий рядок э n символів, видаливши кожен символ *\** і повторивши кожен символ, відмінний від *\**;
- 3. Видалити з текстового рядка всі буквосполучення *про*;
- 4. В текстовому рядку замінити пробіли двома пробілами;
- 5. В текстовому рядку підрахувати кількість букв з вашого імені.
- 6. Замінити в текстовому рядку кожну кому двома знаками питання;
- 7. Перетворити заданий текстовий рядок, повторивши кожен символ, відмінний від '?';
- 8. Видалити з текстового рядка всі буквосполучення *не*;
- 9. В текстовому рядку замінити лапки двома комами;
- 10. В текстовому рядку видалити зайві пробіли між словами, залишивши по одному;
- 11. Переписати даний текстовий рядок так, щоб порядок символів у ньому став оберненим, самі символи подвоїлися і перед кожним з'явилася крапка;
- 12. З заданому текстовому рядку, у подвоїти всі букви *л*, *н*, *с*, *о*;
- 13. Видалити з текстового рядка всі коми і замінити знаком *+* всі цифри *3*;
- 14. Перетворити задану послідовність символів, замінивши всі буквосполучення *оце* буквосполученням *це*;
- 15. Видалити групи пробілів, якими починається і якими закінчується текстовий рядок.
- **3. Створити форму, дотримуючись вимог першої задачі, для виконання завдання стосовно обробки слів (групи символів, відокремлених одним або кількома розділовими знаками, що не містять розділових знаків всередині себе, будемо називати** *словами***). Для розв'язання завдання опишіть у модулі форми після декларації** *implementation* **функцію** *RozdilZnak***. Максимальна оцінка – 2 бали. Розробка замість форми по варіанту лише форми для поділу на слова – 1 бал.**

*Варіанти:* 

- 1. Підрахувати загальну кількість слів;
- 2. Знайти кількість слів, що починаються на букву *С*;
- 3. Знайти кількість слів, в яких перший і останній символи співпадають;
- 4. Знайти яке-небудь слово, що починається з букви *а*, або вказати на його відсутність;
- 5. У словах з закінченням *ий* замінити його закінченням *енький*;
- 6. Знайти і вивести всі слова, що починаються складом *не*;
- 7. Визначити слово даного рядка з максимальною часткою голосних;
- 8. Визначити, скільки разів у тексті зустрічається введене слово;
- 9. Перетворити даний рядок, замінюючи всі слова *оце* словом *це*;
- 10. Визначити, який процент слів у тексті починається з букви *к*;
- 11. Визначити, який процент слів у тексті містить подвоєну приголосну;
- 12. Визначити, з якої букви починається найбільше слів у рядку;
- 13. В заданому текстовому рядку всюди замінити слово А1 словом А2 (довжини слів не співпадають);
- 14. Студенти шифрують свої записки, записуючи всі слова навпаки. Скласти алгоритм і програму шифрування і розшифровування тексту;
- 15. Вказати мінімальну кількість перших букв, за якими можна розрізняти слова рядка.